## SAP ABAP table CACS S REVLOG {Change Log Double Check for Object}

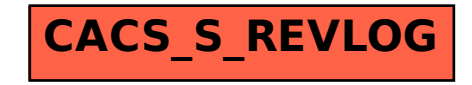